# Содержание

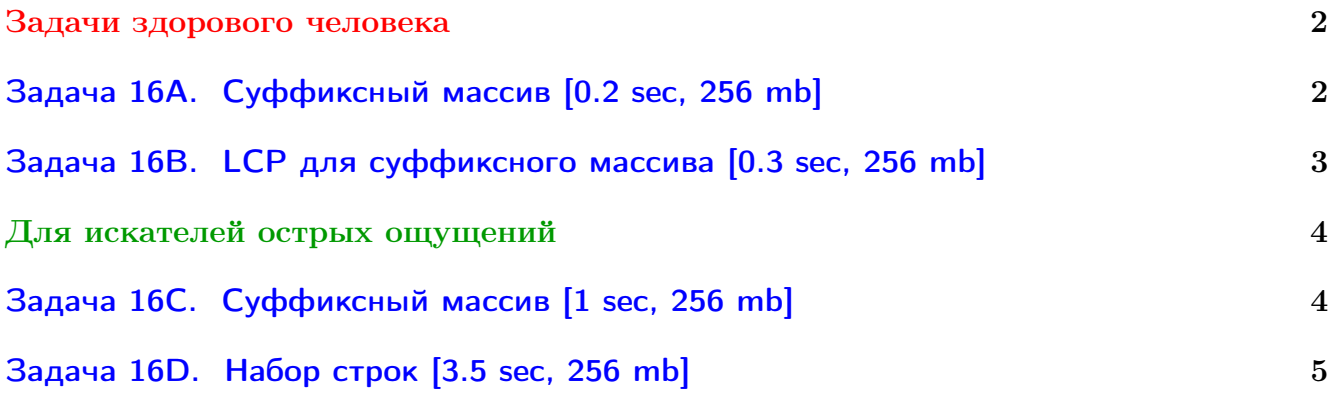

Обратите внимание, входные данные лежат в стандартном потоке ввода (он же stdin), вывести ответ нужно в стандартный поток вывода (он же stdout).

В некоторых задачах большой ввод и вывод. Пользуйтесь [быстрым вводом-выводом.](http://acm.math.spbu.ru/~sk1/algo/input-output/fread_write_export.cpp.html)

В некоторых задачах нужен STL, который активно использует динамическую память (set-ы, map-ы) [переопределение стандартного аллокатора](http://acm.math.spbu.ru/~sk1/algo/memory.cpp.html) ускорит вашу программу.

Обратите внимание на GNU C++ компиляторы с суффиксом inc, они позволяют пользоваться [дополнительной библиотекой.](http://acm.math.spbu.ru/~sk1/algo/lib/optimization.h.html) Под ними можно сдать [вот это.](http://acm.math.spbu.ru/~sk1/algo/lib/)

# <span id="page-1-0"></span>Задачи здорового человека

# <span id="page-1-1"></span>Задача 16A. Суффиксный массив [0.2 sec, 256 mb]

Данна строка, требуется построить суффиксный массив для этой строки. Суффиксный массив —– лексикографически отсортированный массив всех суффиксов строки. Каждый суффикс задается целым числом — позицией начала.

Строка *s* лексикографически меньше строки  $t$ , если есть такое  $i$ , что  $s_i < t_i$  и  $s_j = t_j$  для всех  $j < i$ . Или, если такого *i* не существует и строка *s* короче строки *t*.

Здесь  $s_i$  — код *i*-го символа строки *s*.

## Формат входных данных

Файл состоит из единственной строки. Эта строка — английский литературный текст. Длина текста не превосходит  $10^5$ . Коды всех символов в тексте от 32 до 127.

## Формат выходных данных

Выведите  $N$  чисел — суффиксный массив данной строки.

## Пример

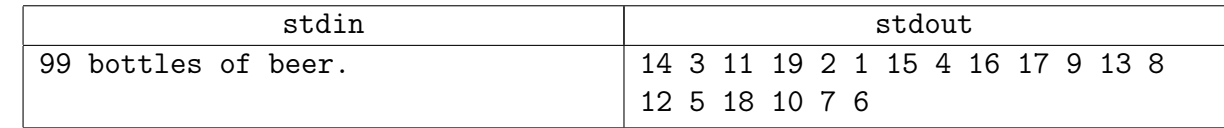

## Подсказка по решению

Это очень простая задача. Простая именно потому, что текст литературный.

# <span id="page-2-0"></span>Задача 16B. LCP для суффиксного массива [0.3 sec, 256 mb]

Дана строка длины  $N$  и отсортированный массив суффиксов этой строки (т.е. суффиксный массив), вам нужно вычислить LCP. При сортировке строка a считается меньше строки aa. LCP — наибольший общий префикс двух последовательных суффиксов в суффиксном массиве.

### Формат входных данных

В первой строке число  $N$   $(1 \leqslant N \leqslant 10^5)$ . На второй строке файла дана  $N$  строчных латинских букв. В третьей строке  $N$  чисел от 1 до  $N - c$ уффиксный массив (числом  $i$ кодируется суффикс, начинающийся с  $i$ -го символа).

## Формат выходных данных

Выведите  $N-1$  число — значения LCP.

## Пример

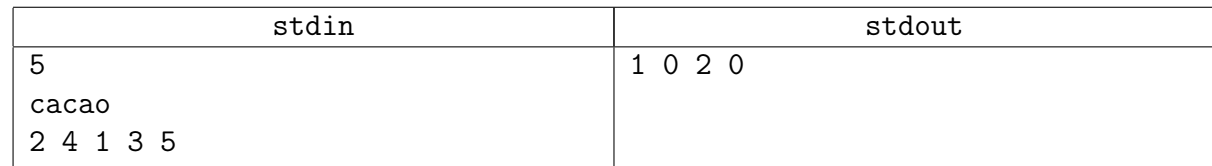

## Замечание

Суффиксный массив для строки cacao:

acao ao cacao cao o

## Подсказка по решению

24-й тест — антихеш тест. Можно сдавать за  $\mathcal{O}(n \log n)$ , можно за  $\mathcal{O}(n)$ .

# <span id="page-3-0"></span>Для искателей острых ощущений

# <span id="page-3-1"></span>Задача 16C. Суффиксный массив [1 sec, 256 mb]

Постройте суффиксный массив для заданной строки .

### Формат входных данных

Первая строка входного файла содержит строку  $s$   $(1 \leqslant |s| \leqslant 400000)$ . Строка состоит из строчных латинских букв.

### Формат выходных данных

Выведите такую перестановку начальных позиций суффиксов, чтобы соответствующие суффиксы были упорядочены в лексикографически возрастающем порядке.

## Примеры

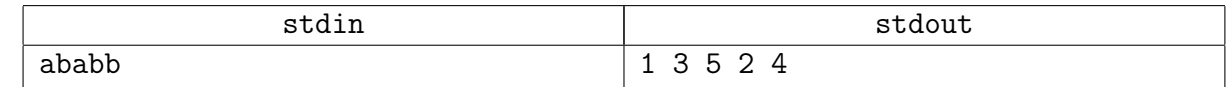

### Замечание

ababb abb b babb bb

## Подсказка по решению

Вот и он, вот и он! Долгожданный...

# <span id="page-4-0"></span>Задача 16D. Набор строк [3.5 sec, 256 mb]

В Инновационном Отделе НИИ Исследований Данных Строк разработана клавиатура для внутреннего пользования, облегчающая набор строк огромной длины. Кроме обычных клавиш, соответствующих маленьким латинским буквам, на клавиатуре есть еще  $n$  функциональных клавиш  $F_1, \ldots, F_n$ , соответствующих заданным строкам из словаря  $S_1, \ldots S_n$ . При нажатии такой клавиши  $F_i$  строка  $S_i$  загружается во внутреннюю память клавиатуры. В каждый момент времени в памяти может находиться не более одной строки из словаря.

Кроме того, в клавиатуру встроен графический манипулятор «Кыш», с помощью которого легким движением руки можно ввести любую подстроку находящейся в памяти строки.

Вася занимается исследованием эффективности данного нововведения. Для этого ему требуется написать программу, которая будет вычислять минимальное необходимое количество действий (нажатий и использований «Кыш») для ввода данной строки  $S$ . В момент начала ввода строки память пуста.

Например, если требуется ввести строку «abacaba», а в словаре есть строки «baba» и «caca», то это можно сделать за четыре действия — нажать  $F_1$ , выбрать манипулятором подстроку «aba», затем нажать 'c', и опять выбрать манипулятором подстроку «aba». Если бы нужно было набрать с таким словарем «bacababa», то это можно сделать за пять действий: 'b',  $F_2$ , «aca»,  $F_1$ , «baba».

### Формат входных данных

В первой строке входного файла задано число  $n (1 \leq n \leq 50)$ . В последующих  $n$  строках заданы  $S_i,$  составленные из не более чем 500 символов. В последней строке вводится непустая строка  $S$ , длина которой не превосходит 100 000. Все символы строк — маленькие латинские буквы.

### Формат выходных данных

Выведите минимальное необходимое количество действий.

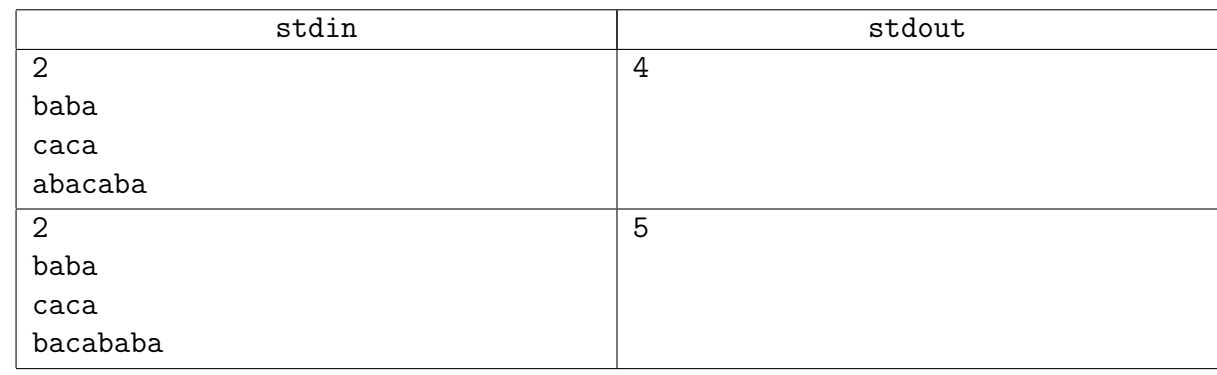

## Пример

### Замечание

ОК можно без суффдерева, обычным алгоритмом Ахо-Корасик.

С суффиксным деревом/автоматом работать будет, конечно, ещё быстсрее.